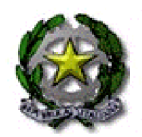

# **ISTITUTO TECNICO COMMERCIALE E PER PROGRAMMATORI** *"FRANCESCO SAVERIO NITTI"*

*CF. 96007350760 - Via Anzio 85100 POTENZA 0971/45390 0971/441638*

Corso di Aggiornamento/ Formazione per docenti specializzati e curriculari relativo al Progetto "Nuove Tecnologie e Disabilità" Scuola Polo: I.T.C. " F.S.Nitti" Potenza

# **6 - 7 Maggio 2010 "C.A.A"**

*Comunicazione Aumentativa Alternativa*

Il corso sarà organizzato in due giornate.

L'orario previsto è dalle 9.00 alle 13.00 e dalle 15.00 alle 19.00 per un totale di 16 ore.

*Docente relatore: Dott.ssa Barbara Porcella : Esperto C.A.A. Consulente informatico per disabili - Ufficio H Comunità Piergiorgio ONLUS – Udine-Interventi: Dott.ssa Antonietta Moscato Referente Regionale Integrazione Scolastica Alunni Disabili U.S.R.Basilicata*

### **Giovedì 6 maggio 2010**

**Ore 9.00** : apertura lavori : Saluti e presentazione del Direttore del Corso **D.S. prof.ssa Caterina Perta**

*Ore 9.15 -11.00 Docente relatore: Dott.ssa Barbara Porcella : Esperto C.A.A. Consulente informatico per disabili - Ufficio H Comunità Piergiorgio ONLUS – Udine-*

- *Esercizio pratico –Discussione-*
- *Simulazione –Discussione-*
- *Analisi breve filmato (Sinf onia d'autunno) – Confronto-*
- *Introduzione alla Comunicazione Aumentativa e Alternativa* I come ed i perché della CAA. Caso clinico: In un batter d'occhio

**Ore 11.00-11.15** Coffee break

*Ore 11.15 - 13.00:*

 *I sistemi simbolici grafici in C.A.A.* Parlare con le immagini Caso clinico: PCI e CAA

**Ore 13.00 – 15.00 :** pausa pranzo

 **I software della CAA:** MIND EXPRESS BORDMACKER, CLICKER 5

 **CLICKER 5** Creazione della prima griglia semplice (tre celle singole) Collegamenti tra celle e g riglie. Esempio di utilizzo di Clicker5 come comunicatore

## **Venerdì 7 maggio 2010**

*Ore 9.00 - 13.00 Lezione frontale Docente relatore: Dott.ssa Barbara Porcella : Esperto C.A.A. Consulente informatico per disabili - Ufficio H Comunità Piergiorgio ONLUS – Udine-*

#### *Ore 9.00-11.00*

*Il Bliss*

A spasso con Karl Kasiel Blitz ideatore del sistema simbolico Bliss. Breve esercizio sul Bliss

 *Prestami la tua voce* I comunicatori vocali ad altissima tecnologia Caso clinico: SLA

#### **Ore 11.00-11.15** Coffe break

#### *Ore 11.15 - 13.00*

*Etran e tabelle di carta.*

Strumenti a bassa tecnologia Caso clinico: Canone inverso Esercizio Pratico

 *Altre forme di comunicazione* Dalla LIS al Braille, modalità di comunicazione con disabili sensoriali.

*Ore 13.00 – 15.00 :* pausa pranzo

#### *Ore 15.00 – 19.00* **Laboratorio**

- **Altri ausili per l'accesso al pc** Esercitazione su un caso reale. Presentazione di un caso e realizzazione di una tabella di comunicazione cartacea. Confronto dei lavori svolti.
- **CLICKER 5** Esempio di utilizzo di Clicker5 come software did attico Consegna di un caso per la creazione di una tabella di comunicazione Conclusioni e chiusura dei lavori